### муниципальное бюджетное общеобразовательное учреждение «Средняя общеобразовательная школа №38 г. Шахты»

Принято на заседании педсовета протокол №6 от 27.03.19 гг

Принято с учетом мнения Совета школы Протокол №1 от 31.05.2021г.

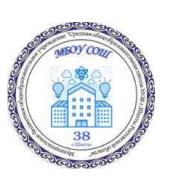

Подписано цифровой подписью: Директор МБОУ СОШ №38 г. Шахты Куракова И.А. Дата: 2021.05.31 14:20:11 +03'00'

# **Типовой регламент по работе учителей и школьников в сети интернет**

I. Общие положения

- 1. «Точка доступа» к сети Интернет предназначена для обслуживания учителей и учеников школы. Сотрудники и учащиеся школы допускаются к работе на бесплатной основе.
- 2. К работе в Интернет допускаются пользователи, прошедшие предварительную регистрацию у администратора локальной сетей.
- 3. Выход в Интернет осуществляется с 8.30 до 17.00 (кроме субботы, воскресенья). Последняя пятница месяца – день профилактики.
- 4. Предоставление сеанса работы в Интернет осуществляется, как правило, через прокси-сервер, на основании предварительной записи или при наличии свободного доступа в зависимости от категории пользователя:
- 5. учащимся предоставляется доступ в компьютерных классах согласно расписанию занятий;
- 6. учителям предоставляется доступ согласно поданным заявкам;
- 7. остальным пользователям предоставляется доступ при наличии резерва.
- 8. По всем вопросам, связанным с доступом в Интернет, следует обращаться к ответственному по работе с Интернет.

## **II. Правила работы**

- 1. При входе в кабинет, необходимо обратиться к администратору кабинета за разрешением работы.
- 2. Для доступа в Интернет и использования электронной почты установлены необходимые браузеры.
- 3. Дополнительно установлено программное обеспечение: текстовые редакторы семейства «Microsoft Office».
- 4. Пользователь обязан выполнять все требования администратора.
- 5. В начале работы пользователь обязан зарегистрироваться в системе, т.е. ввести свое имя регистрации (логин) и пароль.
- 6. За одним рабочим местом должно находиться не более одного пользователя.
- 7. Запрещается работать под чужим регистрационным именем, сообщать кому-либо свой пароль, одновременно входить в систему более чем с одной рабочей станции.
- 8. Каждому пользователю, при наличии технической возможности, предоставляется персональный каталог, предназначенный для хранения личных файлов общим объемом не более 5 Мб, а также возможность работы с почтовым ящиком для отправки и получения электронной почты.
- 9. Пользователю разрешается записывать полученную информацию на личные съемные носители.
- 10. Внешние носители должны предварительно проверяться на наличие вирусов. Запрещается любое копирование с носителей на жесткие диски.
- 11. Пользователю запрещено вносить какие-либо изменения в программное обеспечение, установленное как на рабочей станции, так и на сервере, а также производить запись на жесткий диск рабочей станции.
- 12. Разрешается использовать оборудование только для работы с информационными ресурсами и электронной почтой и только в образовательных целях или для осуществления научных изысканий, выполнения гуманитарных и культурных проектов.
- 13. Любое использование оборудования в коммерческих целях запрещено.
- 14. Запрещена передача информации, представляющую коммерческую или государственную тайну, распространение информации, порочащей честь и достоинство граждан.
- 15. Запрещается работать с объемными ресурсами (video, audio, chat, игры и др.) без согласования с администратором.
- 16. Запрещается доступ к сайтам, содержащим информацию сомнительного содержания и противоречащую общепринятой этике.
- 17. Пользователь обязан сохранять оборудование в целости и сохранности.
- 18. Пользователь обязан помнить свой пароль. В случае утраты пароля пользователь обязан сообщить системному администратору.
- 19. При нанесении любого ущерба (порча имущества, вывод оборудования из рабочего состояния) пользователь несет материальную ответственность. За административное нарушение, не влекущее за собой порчу имущества и вывод оборудования из рабочего состояния пользователь получает

первое предупреждение и лишается права выхода в Интернет сроком на 1 месяц. При повторном административном нарушении – пользователь лишается доступа в Интернет.

20. При возникновении технических проблем пользователь обязан поставить в известность администратора локальной сети.

### **III. Правила регистрации**

- 1. Для доступа в Интернет пользователей необходимо пройти процесс регистрации.
- 2. Учащиеся могут вводить логин и пароль, полученный у учителя информатики.
- 3. Регистрационные логин и пароль учителя получают у заместителя директора по ИКТ .
- 4. После ввода сетевого имени и пароля пользователь получает либо сообщение об ошибке (тогда ее необходимо исправить) либо доступ.
- 5. Перед работой необходимо ознакомиться с «Памяткой» и расписаться в журнале учета работы в Интернет, который хранится в кабинете информатики.

# **IV. Памятка по использованию ресурсов сети Интернет**

1. Пользователь обязан выполнять все требования администратора локальной сети.

2.В начале работы пользователь обязан зарегистрироваться в системе, т.е. ввести свое имя регистрации и пароль. После окончания работы необходимо завершить свой сеанс работы, вызвав в меню «Пуск» команду «Завершение сеанса <имя>» либо в меню «Пуск» команду «Завершение работы» и «Войти в систему под другим именем».

3. За одним рабочим местом должно находиться не более одного пользователя.

4. Запрещается работать под чужим регистрационным именем, сообщать кому-либо свой пароль, одновременно входить в систему более чем с одной рабочей станции.

5. Каждый пользователь при наличии технической возможности может иметь персональный каталог, предназначенный для хранения личных файлов общим объемом не более 5 Мб. Аналогично может быть предоставлена возможность работы с почтовым ящиком. При возникновении проблем необходимо обратиться к дежурному администратору.

6. Пользователю разрешается переписывать полученную' информацию на личные съемные носители, которые предварительно проверяются на наличие вирусов.

7.Разрешается использовать оборудование классов только для работы с информационными ресурсами и электронной почтой и только в образовательных целях или для осуществления научных изысканий, выполнения проектов. Любое использование оборудования в коммерческих целях запрещено.

8. Запрещена передача внешним пользователям информации, представляющую коммерческую или государственную тайну, распространять информацию, порочащую честь и достоинство граждан. Правовые отношения регулируются Законом «Об информации, информатизации и защите информации», Законом «О государственной тайне», Законом «Об авторском праве и смежных правах», статьями Конституции об охране личной тайне, статьями Гражданского кодекса и статьями Уголовного кодекса о преступлениях в сфере компьютерной информации.

9. Запрещается работать с объемными ресурсами (video, audio, chat, игры) без согласования с администратором.

10.Запрещается доступ к сайтам, содержащим информацию сомнительного содержания и противоречащую общепринятой этике.

11.Пользователю запрещено вносить какие-либо изменения в программное обеспечение, установленное как на рабочей станции, так и на серверах, а также производить запись на жесткий диск рабочей станции. Запрещается перегружать компьютер без согласования с администратором локальной сети.

12.Пользователь обязан сохранять оборудование в целости и сохранности.

При нанесении любого ущерба (порча имущества, вывод оборудования из рабочего состояния) пользователь несет материальную ответственность. В случае нарушения правил работы пользователь лишается доступа в сеть. За административное нарушение, не влекущее за собой порчу имущества, вывод оборудования из рабочего состояния и не противоречащие принятым правилам работы пользователь получает первое предупреждение. При повторном административном нарушении – пользователь лишается доступа в Интернет без права восстановления.

При возникновении технических проблем пользователь обязан поставить в известность администратора локальной сети.